<http://rm-rf.es/redirigir-trafico-entre-puertos-tcp-con-tcptunnel/>

From: <https://intrusos.info/> - **LCWIKI**

Permanent link: **[https://intrusos.info/doku.php?id=linux:redirigir\\_puertos&rev=1274961220](https://intrusos.info/doku.php?id=linux:redirigir_puertos&rev=1274961220)**

Last update: **2023/01/18 13:55**

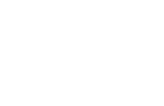